## Photoshop Download For Windows 7 Professional \_\_TOP\_\_

Installing Adobe Photoshop and then cracking it is easy and simple. The first step is to download and install the Adobe Photoshop software on your computer. Then, you need to locate the installation.exe file and run it. Once the installation is complete, you need to locate the patch file and copy it to your computer. The patch file is usually available online, and it is used to unlock the full version of the software. Once the patch file is copied, you need to run it and then follow the instructions on the screen. Once the patching process is complete, you will have a fully functional version of Adobe Photoshop on your computer. To make sure that the software is running properly, you should check the version number to ensure that the crack was successful. And that's it - you have now successfully installed and cracked Adobe Photoshop!

[Download](http://starsearchtool.com/ennobled/UGhvdG9zaG9wIDIwMjEgKHZlcnNpb24gMjIpUGh=ZG93bmxvYWR8dEc3TW5WMGJYeDhNVFkzTVRjNU56Y3lOM3g4TWpVNU1IeDhLRTBwSUZkdmNtUndjbVZ6Y3lCYldFMU1VbEJESUZZeUlGQkVSbDA/macdui/hendrix=savviest.massaged)

What I like most is that the knowledge of important industry features show up in the interface and menus in a clear and consistent way. I see Initial Guides in multiple applications now, for example. The tool for adding them is right there. Auto-Crop and Auto-Layout are still here, but much improved. The media tools are where you'd expect them to be. As a photo editor, the new PS Elements Tools, which include Histogram, Levels, Enhance, Sharpen, More Options, and other interfaces for common tools, are an asset. Working with those tools in a neat, intuitive layer is a plus. As a professional graphics designer, with most of his editing done with the Smart Brush, the new Fill and Stroke toolset offers powerful options, taking the burden off the UI. In addition to the old Paint Bucket tool, Photoshop offers a combined Paint Bucket and Smart Brush—a nice feature. The Stroke tool in the Brush options now has an interactive interface, providing real-time feedback as you paint with various brush types. From being a designer I was expecting greater concerns for the file format, but as expected, Adobe left that to the Flash file format—and it's a huge success. The "minimal UI" of Photoshop made for a style that's always been present, but mostly I was pleased with the additional options for layers. Sharpening, contrast, and mess tools are now much improved. Once I started working with the new filters and photomerge, it became apparent that photo editing functionality hadn't changed much since the transition to a basic level in CS6. The toolset is good as it is, and rightly designed to be powerful—but full of dedicated professionals?

## **Download Photoshop 2021 (version 22)With Keygen Torrent Windows X64 {{ upDated }} 2022**

The top of the layer window shows a preview of how the image will appear when you finish your blending or effects. If you want to return to the layer for future use, double-click it and the layer dialog box opens. The menu bar at the top of the dialog box has a number of tools and effects you can apply. To get you started, we've picked 12 of the most useful tools in Photoshop and explained what they do, where to find them, how to use them, and a few tips and tricks for getting the most out of them. Adobe Photoshop allows you to edit any file in all of your creative software. You will still need to purchase Adobe Photoshop to edit many Photoshop files outside of a Creative Cloud (CC) subscription.What is the best photo editing software in the world? You

only need one — Photoshop. Photoshop is the best editing software because it's capable of carrying out many of the same tasks on a print. From removing red-eye or correcting exposure to color correction or adding a vintage feel, the best photo editing software offers an incredible amount of functionality. GIMP, if present, is what I would probably go with if I am working with one piece of art to another. That is, 'one piece of art' being something that is completely black and white as opposed to something with a more vibrant color palette. I'd go with GIMP because that is how I always work -- I just go from black and white to full color. If you want help with Photoshop things like adding speech bubbles or adding a fancy background for your text, you could always look at a program like Canvas or Fresco. If you find yourself dabbling in a lot of different areas use lower cost options to get to know programs. Once you find what works to get things done, add as much money as you can afford. 933d7f57e6

## **Photoshop 2021 (version 22) Download free Activation Key For Windows 2023**

Use the sidecar file format to integrate Lightroom with Photoshop, allowing you to capture images with some of the most powerful editing features of either app. Use the sidecar file format to deliver a creative and powerful workflow for photographers and designers. Your images, adjustments, and professional-quality effects are organized in the sidecar files and can be easily transferred to other applications like Final Cut Pro or Photoshop. What do a developer, designer, and photographer all have in common? They all use presets to make their workflow easier. But when it's all said and done, a single image usually has a high degree of variance in the amount of processing it needs. While having too many presets makes it hard to find the right one for a particular scene, not having the right preset can throw you under the bus and prevent you from making the adjustments you need to have a great photo. With the new Adobe Presets library, you'll have an easier time finding a single setting that will work for your scene.

When you're developing or designing for mobile, you need to consider the space limitations of a phone or tablet, but you also don't want to compromise the quality of the results. The addition of Smart Scale in Photoshop CC 2018 gives you one of the most powerful tools you'll ever use in your workflow. Now you can not only easily scale images, but also maintain elements like JPEG artifacts and white areas that aren't part of the composition. With Smart Scale, you'll have a great looking result with perfect image quality that is great for all displays, including phone screens.

photoshop download for windows 7 pc adobe photoshop download for windows 7 pc photoshop software download for pc old photoshop free download for windows 7 adobe photoshop 7.0 free download for windows 7 old version how can i download photoshop for free on windows 7 free download of photoshop for windows 7 adobe photoshop cs6 free download full version for windows 7 offline latest version of adobe photoshop free download for windows 7 photoshop download for windows 7 old version

Adobe Photoshop Elements is an easy to use image editing software app. Image editing tools like Grayscale and Hue/Saturation are included, giving a medium to learn more. There is also the ability to import and print inventory that you have in the program. It offers basic editing and resizing tools and a

few advanced options. Adobe Photoshop includes auto-stitch and multiplelayer support. This application has the required tools for editing photos, using multiple layers can be a convenient method for arranging elements. The application has the required ability to organize and sort elements. Adobe Photoshop Elements has secondary, or third party, features that can be incorporated into the application using the Add-ons feature. The element catalogue allows you to organize your photos in a straightforward way. In addition, the content and document management feature makes it easy to view and interact with content. In the colors, shadows, and highlights dialogue box, you can choose a specific color in a photo. The Gaussian Blur tool for smoothing out imperfections in the photos are also very useful. It was designed to extract texture from natural surfaces, such as flowers and leaves. Adobe Photoshop CC is featured with automatic or manual layers extremely useful when editing. The features of this application are the same as those in Photoshop CS6. The idea is to include the same as many of the functions to allow for easy access and editing. Personally, I think this is a very good feature. You don't have to find your way through layers in Photoshop CS6. All the necessary steps are included in a similar way.

Adobe Creative Cloud members have instant online access to the latest version of all the desktop apps and cloud services in the Creative Suite, Adobe Stock, Shutterstock, Adobe XD, Adobe mobile apps, InDesign, Illustrator and more. By subscribing – and charging a small monthly fee – you can instantly download and use all of these wonderful resources, instead of having to go search for them on your computer or use another service. There are a lot of functionalities that come under the category of 'the best'. This is a roundup of some of those. Here's a list of features that make Creative Cloud the best (if you buy all Adobe products you can't get them anywhere else in the world).

- Autodesk Maya 2015
- Autodesk 3D Max 2018
- Adobe After Effects CC 2018
- Adobe Marketing Cloud 2018
- Adobe Touch Device Publisher 2018
- Adobe Draw CC
- Adobe Photoshop CC
- Adobe Prelude 2018
- Adobe Dreamweaver CS6
- Adobe InDesign CC

Adobe Photoshop Elements becomes a Complete Course and Compendium of Features when you use it as a wireless sketchbook. This all-in-one solution helps you create, share, and work with 2D and 3D designs faster, more deeply and precisely, and helps you explore the boundaries of your creativity. And if you want to see more, visit Envato (formerly Theme Forest), the largest network of creators and marketplaces in the world, with tutorials, design inspiration, premium resources, mobile apps, and so much more.

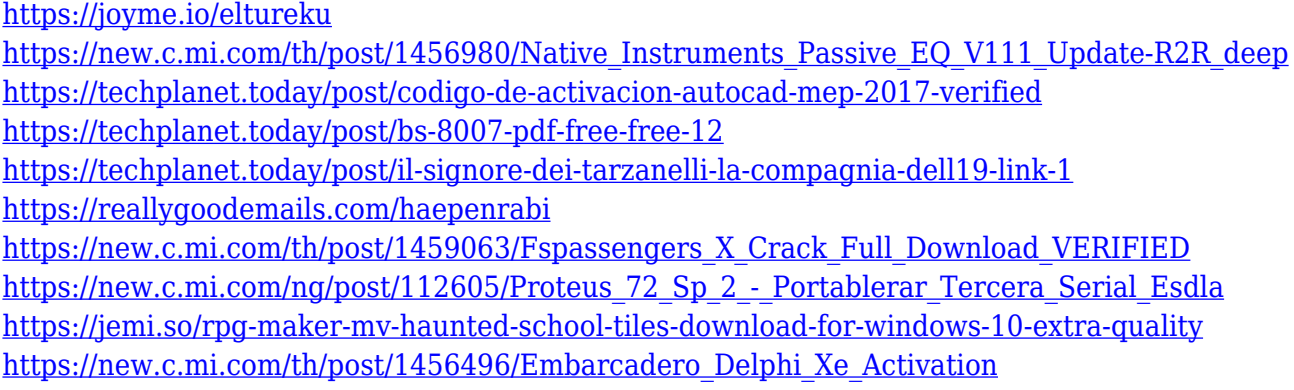

The burning tool allows you to save an image as a PDF file. Although this feature is rarely used by designers, it's important for photographers to create output prints and create electronic publications. The format works very well in places like social media sites and blogs. Photoshop 3D is the key to the "photo-realistic" game. This is a familiar editing tool for the photo editor. But users sometimes face problems in using it, especially when editing large scale images. Here are some top tips on using the application. Not like other graphics editing applications, Microsoft Paint is not designed to support the complicated image processing tools listed. Users with image editing experience and those who want to delve deeper into the capabilities of Photoshop, will need to use other tools that are dedicated to photo editing. As a tool that is designed to make changes quickly and easy, the layers panel is a fundamental tool for Photoshop. This feature allows users to easily manage different layers of an image and control their position. These are essentially invisible vehicles that allow edits to be applied in systematic ways. A wall of tools for photo editing and the best way to trim and crop your images. The image editing features are divided into the following sections: Adjustment Tools, Review Tools, Effects Tools, 3D Tools and Actions. The Adjustment tools let you change the colors, contrast, brightness, and the appearance of the image.

The new set of features include a new built-in tool for creating custom

brushes, the ability to resize images for use in mobile display, and the ability to easily create smart objects. There are also new powerful selection tools for removing unwanted objects from an image, while the Content-Aware Fill tool can automatically find and replace objects in an image with a single action. With the addition of a browser, the ability to work with Photoshop on any device, and the new web collaboration technology, Photoshop CC now has more in common with traditional desktop software. With Photoshop Mobile, you can work fast to enhance your mobile shots or import them to Photoshop. Using the app's Smart Filters, you can quickly edit and apply color adjustments in one shot, and get back to sharing with your friends. When it comes to digital photography, Photoshop is the name that people trust. With Photoshop, you can quickly retouch and edit your pictures right away. There are numerous tools for adding special effects, and you can combine multiple photos in one image before saving. If you want to retouch a photo right in Photoshop, you can easily add a new layer to it using the clone stamp tool. In the process of retouching your pictures, you can easily change the brightness, contrast, color and texture of the pictures. You can even apply these changes in the live preview area. Photoshop is one of the most powerful photo editing tools, and it is also quite easy to use.